**ABIS, Inc.**

## **Adjutant Desktop Release Notes**

**Version 1601.1425**

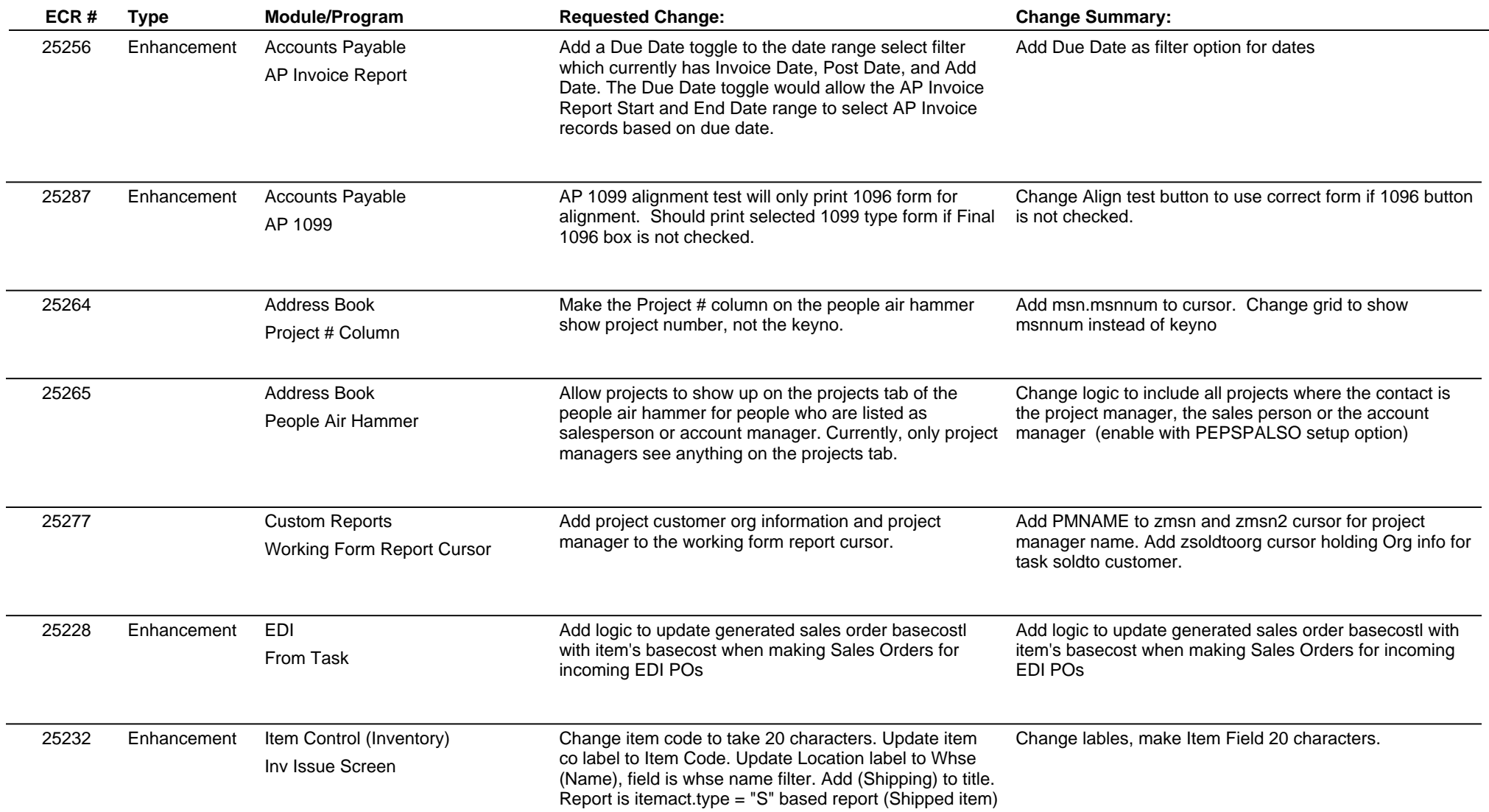

## **Adjutant Desktop Release Notes**

**Version 1601.1425**

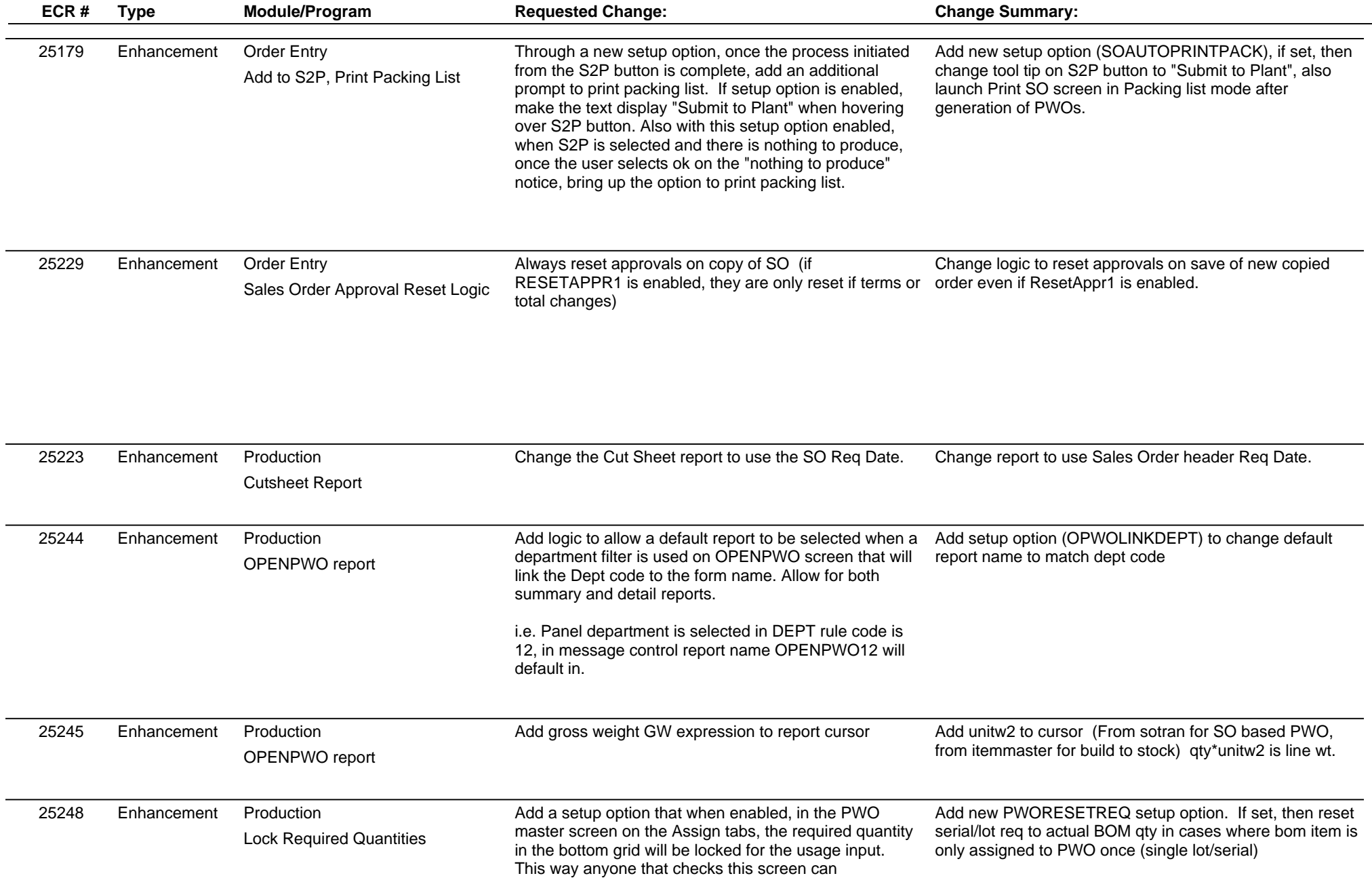

**ABIS, Inc.**

## **Adjutant Desktop Release Notes**

**Version 1601.1425**

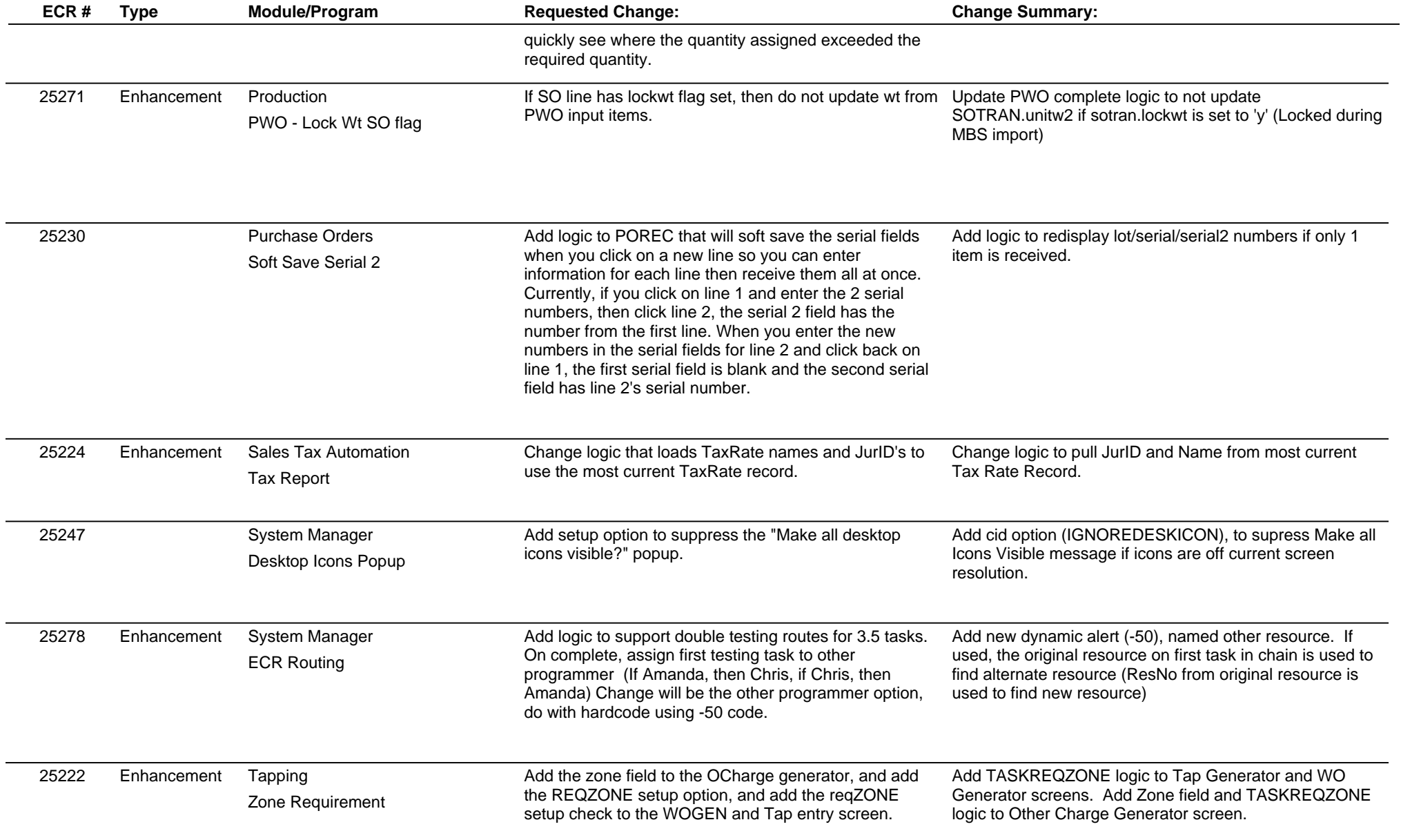

**ABIS, Inc.**

## **Adjutant Desktop Release Notes**

**Page 4 of 4**

**Version 1601.1425**

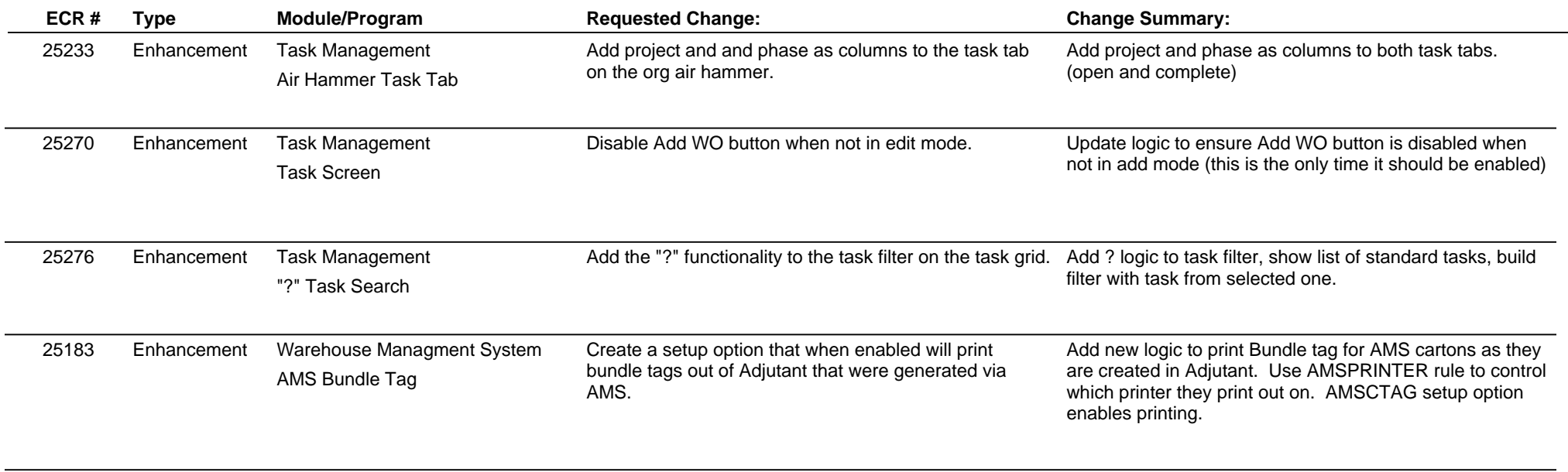

**Total Number of Changes: 23**